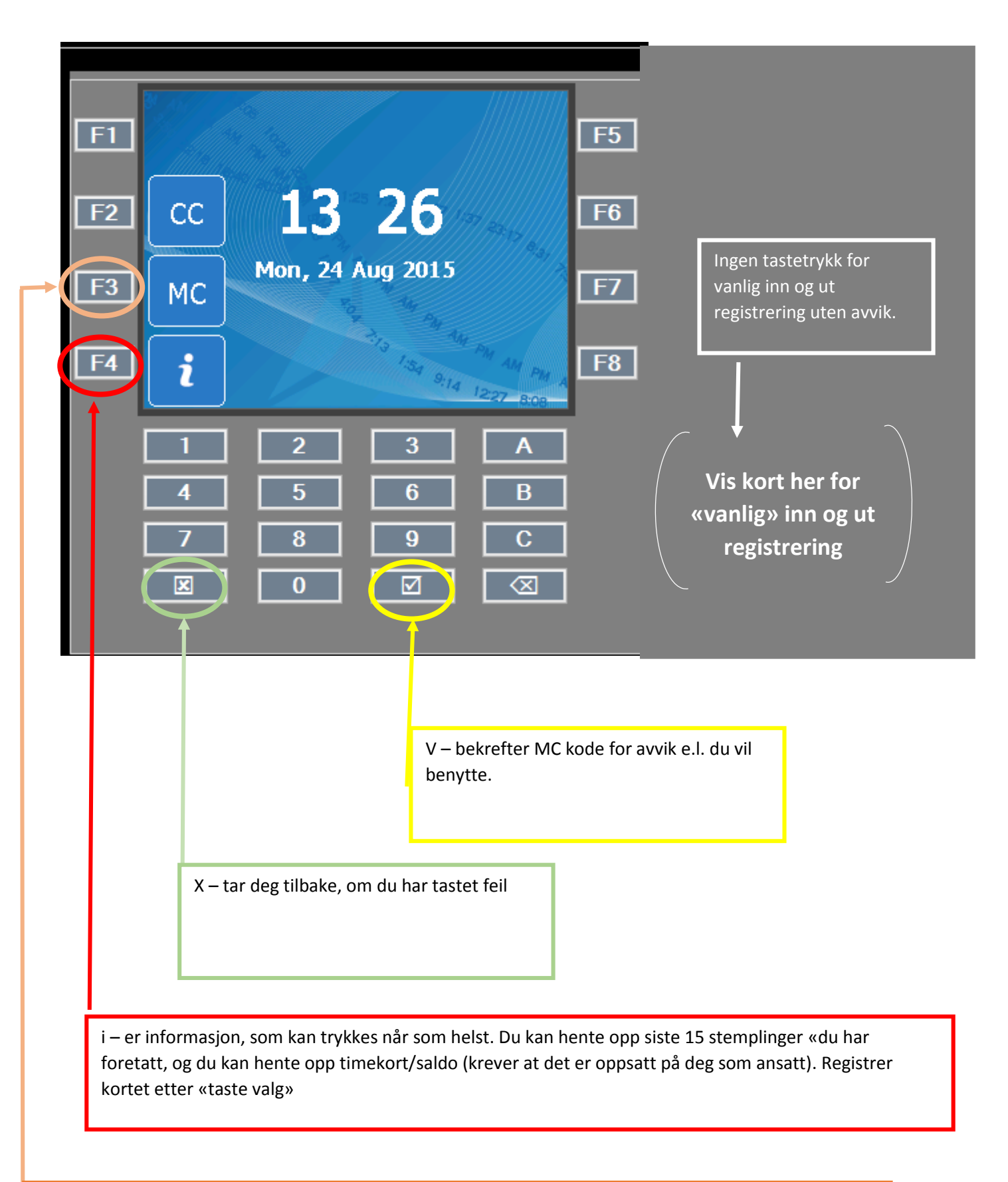

MC – er avvikskode for overtidsarbeid, eller fravær for «nåværende» dag. Registrere kortet etter tastevalg